**آموزش کامل متد حل تکراری گوس-سایدل به کمک نرم افزار متلب )Seidel Gauss)**

## **Gauss-Seidel Method**

Differ from Jacobi method by sequential updating: use new  $x_i$  immediately as they become available

$$
\begin{cases}\nx_1^{new} = (b_1 - a_{12}x_2^{old} - a_{13}x_3^{old} - a_{14}x_4^{old})/a_{11} \\
x_2^{new} = (b_2 - a_{21}x_1^{new} - a_{23}x_3^{old} - a_{24}x_4^{old})/a_{22} \\
x_3^{new} = (b_3 - a_{31}x_1^{new} - a_{32}x_2^{new} - a_{34}x_4^{old})/a_{33} \\
x_4^{new} = (b_4 - a_{41}x_1^{new} - a_{42}x_2^{new} - a_{43}x_3^{new})/a_{44}\n\end{cases}
$$

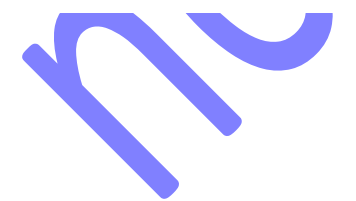

ģ,

**متدهای تکراری**

## **معرفی**

متدهای حل مستقیم معادالت یک مشخصه مشترک و عمومی دارند که آن انجام محاسبات به وسیله تعداد محدودی از عملیات ریاضی است. به علاوه، اگر کامپیوترها قادر باشند که دقت بینهایت داشته باشند (بدون خطای گرد کردن)، حل دقیق خواهد بود.

متدهای تکراری یا غیر مستقیم، با یک حدس اولیه از حدس x آغاز میشوند و سپس به طور تکراری حل بهبود پیدا میکند تا زمانی که تغییرات در جواب x قابل چشم پوشی باشد یا اینکه به مقدار خطای تعیین شده برسیم. چون تعداد تکرارهای مورد نیاز میتواند خیلی <mark>زیاد باشد، متدها</mark>ی غیر مستقیم، به طور کلی، کندتر از متدهای مستقیم هستند. هرچند که متدهای تکراری دارای مزایایی هستند که <mark>آنها</mark> را برای مساله ه<mark>ای خا</mark>ص جذاب کرده است، که این مزایا در زیر آمده است:گ

- -1 در این متدها این امکان پذیر است که فقط المان های غیر صفر ماتریس ضرایب را نگه داریم. این قضیه این امکان را به ما میدهد که ب<mark>ا ماتریس های بسیار بزرگ با مقادیر</mark> پراکنده کار کنیم، ماتریس هایی که محدود شده نیستند. در بسیاری از مسائل، نیازی نیست که اصال ماتریس ضرایب را ذخیره کرده و نگه داریم.
	- ۲- روش های تکراری روش های خود اصلاح هستند، به ای<mark>ن </mark>معنا که خطاهای گرد کردن (یا اشتباهات محاسباتی) در یک حلقه تکرار در زیر حلقه ها تصحیح میشوند.

یکی از عیب های جدی متدهای مبتنی بر تکرار این است که این حل ها همیشه به مقدار درست حل همگرا نمیشوند. این بعدا نشان داده خواهد شد که فقط وقتی همگرایی تضمین میشود که ماتریس ضرای<mark>ب از لحاظ قط</mark>ری غالب باشد (غالبیت قطری). حدس اولیه x در این قضیه که همگرایی اتفاق بیفتد یا خیر، هیچ نقشی بازی نمیکند. اگر برای یک بردار آغازین متد همگرا شود، برای هر بردار شروعی این متد همگرا خواهد بود. حدس اولیه تنها بر روی تعداد تکرار <mark>مور</mark>د نیاز برای همگرایی موثر است.

**متد گوس-سایدل**

معادله  ${\rm Ax} = {\rm b}$  در حالت اسکالر به صورت زیر نشان داده میشود:

$$
\sum_{j=1}^{n} A_{ij} x_j = b_i, \quad i = 1, 2, ..., n
$$

با خارج کردن ترم شامل x<sup>i</sup> از عالمت جمع، داریم:

$$
A_{ii}x_i + \sum_{\substack{j=1 \ j \neq i}}^n A_{ij}x_j = b_i, \quad i = 1, 2, \dots, n
$$

با حل کردن برای x<sup>i</sup> به معادله زیر میرسیم:

$$
x_i = \frac{1}{A_{ii}} \left( b_i - \sum_{\substack{j=1 \\ j \neq i}}^n A_{ij} x_j \right), \quad i = 1, 2, ..., n
$$

معادله آخری اسکیم تکراری زیر را پیشنهاد میدهد:

$$
x_i \leftarrow \frac{1}{A_{ii}} \left( b_i - \sum_{\substack{j=1 \ j \neq i}}^n A_{ij} x_j \right), \quad i = 1, 2, \ldots, n
$$

ما با انتخاب بردار آغازین x شروع میکنیم. اگر یک حدس خوب برای حل در دسترس نباشد، x میتواند به صورت راندومی انتخاب گردد. معادله 1 سپس برای محاسبه دوباره هر المان از x مورد استفاده قرار میگیرد، که همیشه از آخرین مقادیر در دسترس x<sup>j</sup> استفاده میکند. این عملیات یک چرخه تکرار را کامل میکند. این روش تکرار میشود تا اینکه تغییرات x بین دو تکرار متوالی به انداز کافی کوچک شود.

همگرایی متد گوس سایدل به وسیله تکنیکی به <mark>نام "ضرایب استر</mark>احت**" (relaxation factors) ب**هبود می یابد. ایده این روش بهبود در این است که مقدار جدید x<sup>i</sup> را به صورت یک ضری وزنی از مقدار قبلی آن و مقدار پیش بینی شده توسط معادله 1 قرار دهیم. فرمول متناظر با این قضیه به صورت زیر است:

 $(5)$ 

 $(1)$ 

$$
x_i \leftarrow \frac{\omega}{A_{ii}} \left( b_i - \sum_{\substack{j=1 \ j \neq i}}^n A_{ij} x_j \right) + (1 - \omega) x_i, \quad i = 1, 2, \dots, n
$$

که در اینجا ضری وزنی  $\,\omega$ ، ضریب استراحت نامیده میشود. همانطور که مشاهده میکنید اگر  $\,\omega\!=\!\alpha\,$ باشد) هیچ اثر استراحتی مشاهده نمیشود، چون معادلات ۱ و ۲ باهم یکسان میشوند و جواب های یکسانی دارند. اگ<mark>ر 1</mark>>@باشد معادله ۲ یک درونیابی را بین مقدار x<sup>i</sup> قدیمی و جواب جدید معادله 1 ایجاد میکند، این حالت زیر استراحت یا underrelaxation نامیده میشود. در کیس هایی که  $\omega$ ها یک برونیابی یا فوق استراحت (overrelaxation) داریم.

هیچ متد عملی و کاربردی برای تعیین کردن مقدار بهینه  $\, \omega \,$  وجود ندارد. هرچند که، یک تقریب خوبی در زمان حل میتواند  $\alpha$ مقدار تغیرات x در طول تکرار k ام باشد (بدون ضریب استراحت بدست آمده x در طول تکرار k ام باشد است یا با  $1$  اگر  $k$  به اندازه کافی بزرگ باشد ( $z \geq 3$ )، میتوان نشان داد که یک تقریب از مقدار بهینه  $\omega$  به صورت زیر است:

$$
(\widetilde{\mathbf{y}})
$$

$$
\omega_{\rm opt} \approx \frac{2}{1 + \sqrt{1 - \left(\Delta x^{(k+p)}/\Delta x^{(k)}\right)^{1/p}}}
$$

که در اینجا p یک عدد صحیح مثبت است.

موارد ضروری برای متد گوس-سایدل، وقتی که از ضرایب استراحت استفاده میکنید، به صورت زیر است: -1 انجام دادن تعداد k تکرار با 1 = ω( 10=k )یک مقدار منطقی است. پس از تکرار k ام مقدار ( ) *k* را ذخیره کنید. *<sup>x</sup>* ( را انجام دهید و سپس *p* 1 -2 یک تکرار اضافی p( ( ) *<sup>k</sup> <sup>p</sup> <sup>x</sup>* پس از آخرین تکرار ذخیره کنید. از معادله 3 بدست می آید. *op<sup>t</sup>* انجام دهید، که *opt* -3 همه تکرارهای متعاقب را با

**کد متلب متد گوس سایدل**

تابع gaussSeidel اعمال متد گوس سایدل به همراه ضرایب استراحت است. این کد به صورت اتوماتیک *op<sup>t</sup>* را از معادله 3 با استفاده از 10=k و p=1، محاسبه میکند. کاربر باید تا<mark>بع iterEqs</mark> را مهیا کند که از فرمول ۲، مقدار x بهبود یافته را محاسبه میکند.

function  $[x, number, one$ gal = gaussSeidel(func,x,maxIter,epsilon)

% Solves Ax = b by Gauss-Seidel method with relaxation.

% USAGE: [x,num|ter,omega] = gaussSeidel(func,x,maxIter,epsilon)

% INPUT:

% func  $=$  handle of function that returns improved x using

% the iterative formulas in Eq. (2).

%  $x =$  starting solution vector

% maxIter = allowable number of iterations (default is 500)

% epsilon = error tolerance (default is 1.0e-9)

% OUTPUT:

 $% x =$  solution vector